# Package 'RiboCrypt'

March 17, 2023

<span id="page-0-0"></span>Type Package

Title Interactive visualization in genomics

Version 1.5.0

License MIT + file LICENSE

Description R Package for interactive visualization and browsing NGS data. It contains a browser for both transcript and genomic coordinate view. In addition a QC and general metaplots are included, among others differential translation plots and gene expression plots. The package is still under development.

biocViews Software, Sequencing, RiboSeq, RNASeq,

Encoding UTF-8

LazyData true

BugReports <https://github.com/m-swirski/RiboCrypt/issues>

URL <https://github.com/m-swirski/RiboCrypt>

Depends R (>= 3.6.0), ORFik (>= 1.13.12)

Imports BiocGenerics, BiocParallel, Biostrings, data.table, dplyr, GenomeInfoDb, GenomicFeatures, GenomicRanges, ggplot2, IRanges, plotly, rlang

Suggests testthat, rmarkdown, knitr, BiocStyle, BSgenome, BSgenome.Hsapiens.UCSC.hg19

RoxygenNote 7.1.2

VignetteBuilder knitr

git\_url https://git.bioconductor.org/packages/RiboCrypt

git branch master

git\_last\_commit 4766276

git\_last\_commit\_date 2022-11-01

Date/Publication 2023-03-17

Author Michal Swirski [aut, cre], Haakon Tjeldnes [ctb]

Maintainer Michal Swirski <michal.swirski@uw.edu.pl>

# <span id="page-1-0"></span>R topics documented:

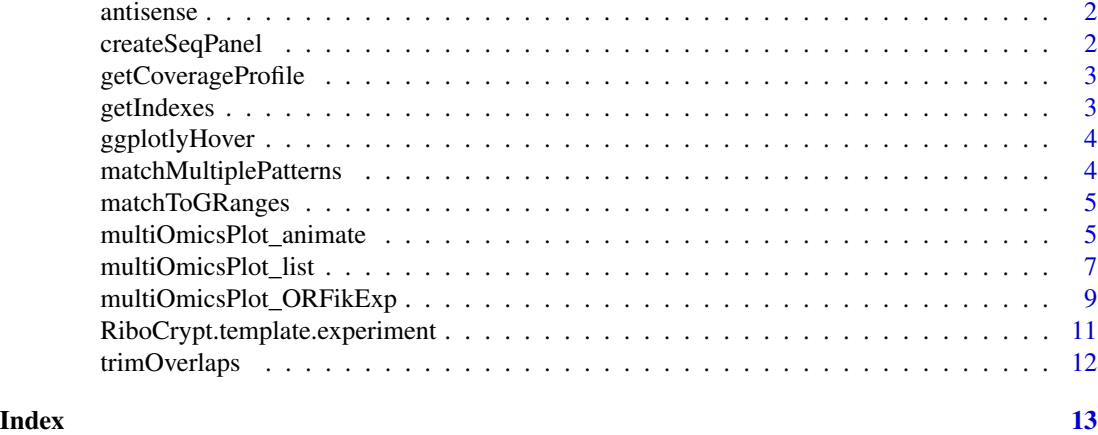

antisense *Get antisense*

#### Description

Get antisense

#### Usage

antisense(grl)

#### Value

a GRangesList

createSeqPanel *Create sequence panel for RiboCrypt*

#### Description

Create sequence panel for RiboCrypt

#### Usage

```
createSeqPanel(
  sequence,
  start_codons = "ATG",
  stop_codons = c("TAA", "TAG", "TGA"),
  frame = 1,
  custom_motif = NULL
\mathcal{L}
```
#### <span id="page-2-0"></span>getCoverageProfile 3

#### Arguments

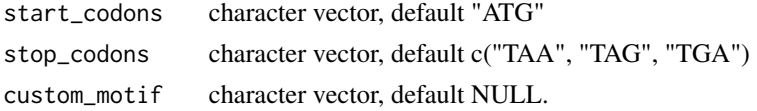

### Value

a ggplot object

getCoverageProfile *Get coverage profile*

### Description

Get coverage profile

#### Usage

```
getCoverageProfile(grl, reads, kmers = 1, kmers_type = "mean")
```
#### Arguments

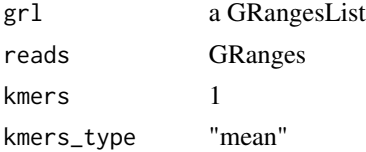

#### Value

data.table of coverage

getIndexes *Get index*

#### Description

Get index

#### Usage

getIndexes(ref\_granges)

#### Arguments

ref\_granges a GRanges object

#### <span id="page-3-0"></span>Value

integer vector, indices

ggplotlyHover *Call ggplotly with hoveron defined*

#### Description

Call ggplotly with hoveron defined

#### Usage

ggplotlyHover(x, ...)

# Arguments

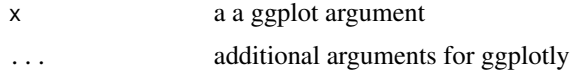

#### Value

a ggplotly object

matchMultiplePatterns *Match multiple patterns*

### Description

Match multiple patterns

#### Usage

matchMultiplePatterns(patterns, Seq)

#### Arguments

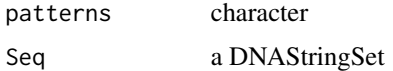

#### Value

integer vector, indices (named with pattern hit)

<span id="page-4-0"></span>matchToGRanges *Match to GRanges*

#### Description

Match to GRanges

#### Usage

matchToGRanges(matches, ref\_granges)

#### Arguments

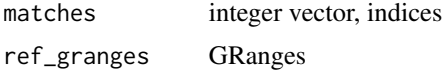

#### Value

GRanges object

multiOmicsPlot\_animate

*Multi-omics animation using list input*

#### Description

The animation will move with a play butten, there is 1 transition per library given.

#### Usage

```
multiOmicsPlot_animate(
  target_range,
  annotation = target_range,
 reference_sequence,
 reads,
 withFrames = NULL,
 colors = NULL,
 kmers = NULL,
 kmers_type = c("mean", "sum")[1],ylabels = NULL,
 proportions = NULL,
 width = NULL,
 height = NULL,plot_name = "default",
 plot_title = NULL,
```

```
display_sequence = FALSE,
 annotation_names = NULL,
 start_codons = "ATG",
 stop_codons = c("TAA", "TAG", "TGA"),
 custom_motif = NULL
)
```
### Arguments

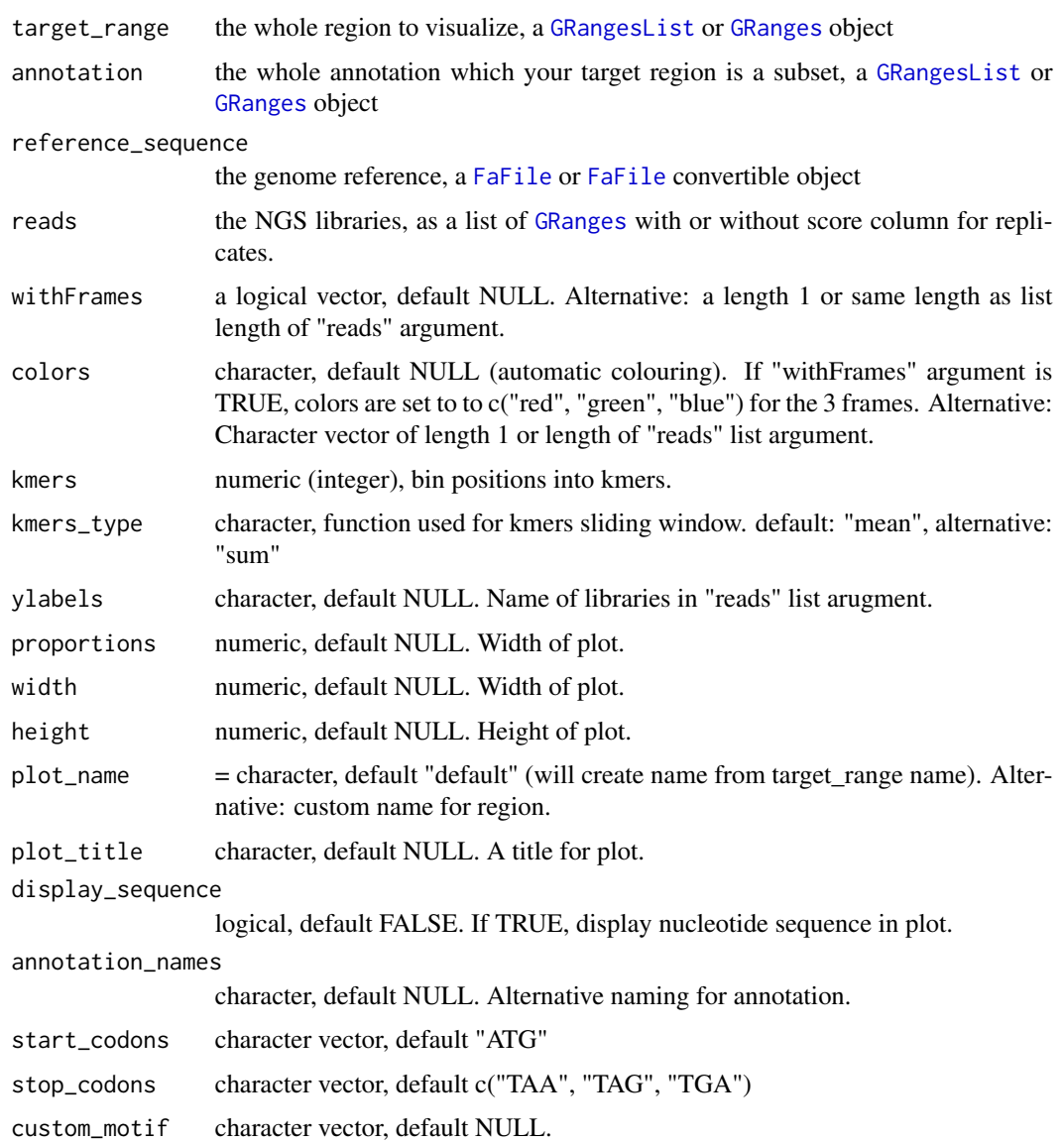

#### Value

the plot object

#### <span id="page-6-0"></span>multiOmicsPlot\_list 7

#### Examples

```
library(ORFik)
df <- ORFik.template.experiment()[3,] #Use third library in experiment only
if (requireNamespace("BSgenome.Hsapiens.UCSC.hg19")) {
  cds <- loadRegion(df, "cds")
  multiOmicsPlot_ORFikExp(extendLeaders(extendTrailers(cds[1], 30), 30), df = df,
                        reference_sequence = BSgenome.Hsapiens.UCSC.hg19::Hsapiens,
                        frames_type = "columns")
}
```
multiOmicsPlot\_list *Multi-omics plot using list input*

#### Description

Customizable html plots for visualizing genomic data.

#### Usage

```
multiOmicsPlot_list(
  target_range,
  annotation = target_range,
  reference_sequence,
  reads,
  withFrames = NULL,
  frames_type = "lines",
  colors = NULL,
  kmers = NULL,
  kmers_type = c("mean", "sum")[1],ylabels = NULL,
  proportions = NULL,
  width = NULL,height = NULL,plot_name = "default",
  plot_title = NULL,
  display_sequence = FALSE,
  annotation_names = NULL,
  start_codons = "ATG",
  stop\_codons = c("TAA", "TAG", "TGA"),
  custom_motif = NULL,
  BPPARAM = bpparam()
```
)

#### Arguments

target\_range the whole region to visualize, a [GRangesList](#page-0-0) or [GRanges](#page-0-0) object

<span id="page-7-0"></span>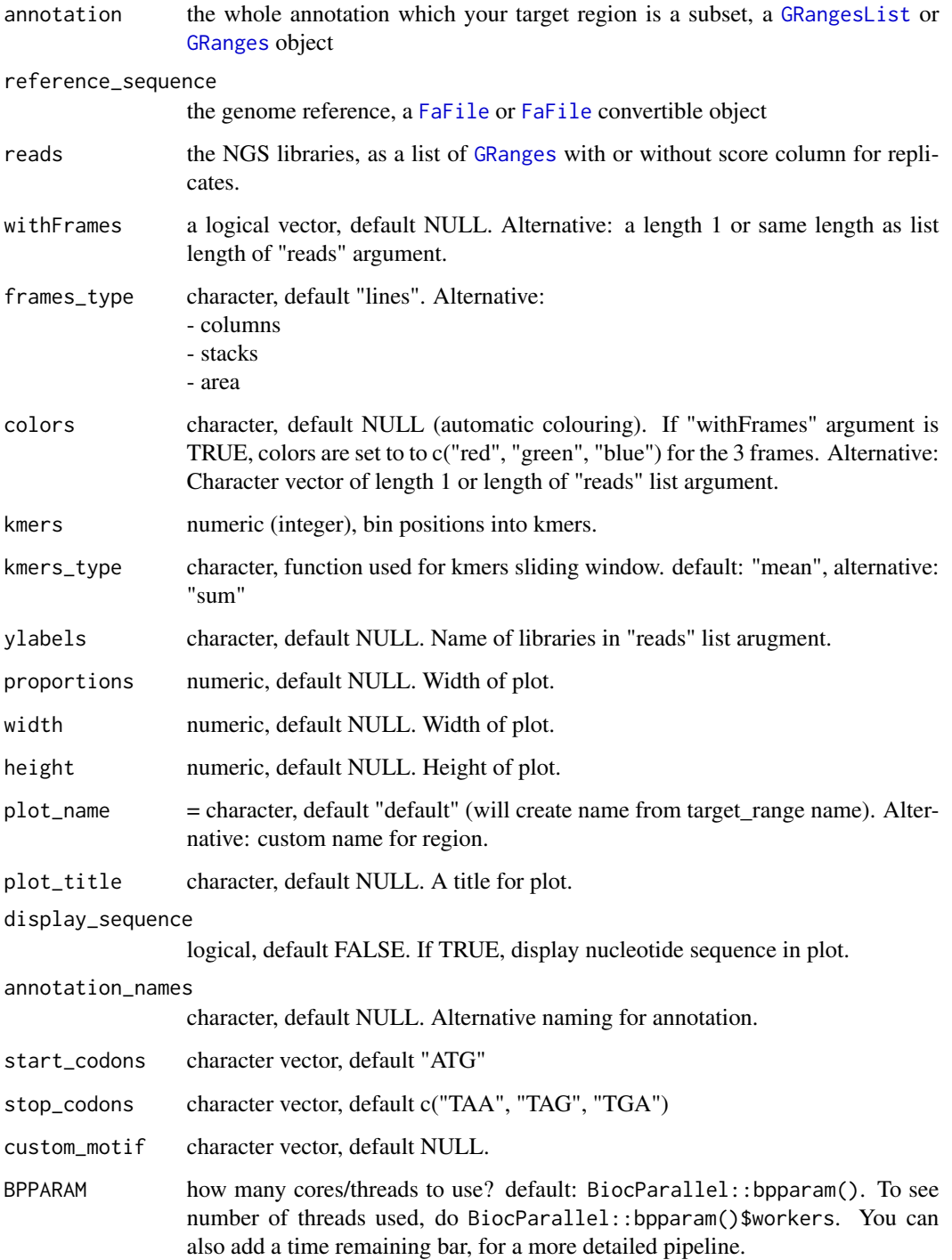

#### Value

the plot object

#### <span id="page-8-0"></span>multiOmicsPlot\_ORFikExp 9

#### Examples

```
library(ORFik)
df <- ORFik.template.experiment()[3,] #Use third library in experiment only
if (requireNamespace("BSgenome.Hsapiens.UCSC.hg19")) {
  cds <- loadRegion(df, "cds")
  multiOmicsPlot_ORFikExp(extendLeaders(extendTrailers(cds[1], 30), 30), df = df,
                        reference_sequence = BSgenome.Hsapiens.UCSC.hg19::Hsapiens,
                        frames_type = "columns")
}
```
multiOmicsPlot\_ORFikExp

*Multi-omics plot using ORFik experiment input*

#### Description

Customizable html plots for visualizing genomic data.

#### Usage

```
multiOmicsPlot_ORFikExp(
  target_range,
  annotation = target_range,
  df,
  reference_sequence = findFa(df),
 reads = outputLibs(df, type = "pshifted", output.mode = "envirlist", naming = "full"),
 withFrames = libraryTypes(df, uniqueTypes = FALSE) %in% c("RFP", "RPF", "LSU"),
  frames_type = "lines",
  colors = NULL,
  kmers = NULL,
  kmers_type = c("mean", "sum")[1],ylabels = bamVarName(df),
  proportions = NULL,
  width = NULL,height = NULL,plot_name = "default",
  plot_title = NULL,
  display_sequence = FALSE,
  annotation_names = NULL,
  start_codons = "ATG",
  stop\_codons = c("TAA", "TAG", "TGA"),
  custom_motif = NULL,
  BPPARAM = bpparam()
)
```
### <span id="page-9-0"></span>Arguments

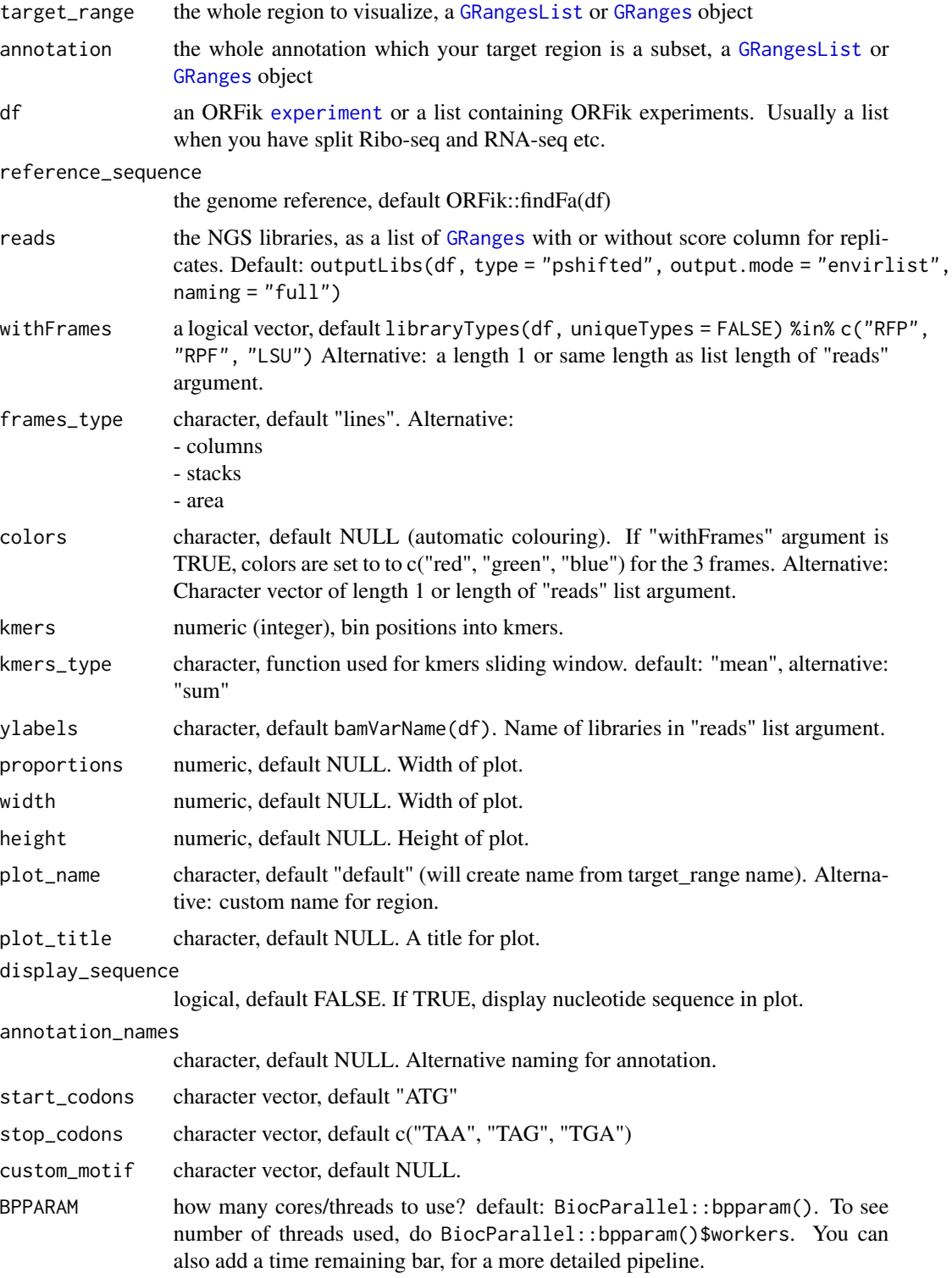

#### <span id="page-10-0"></span>RiboCrypt.template.experiment 11

#### Value

the plot object

#### Examples

```
library(ORFik)
df <- ORFik.template.experiment()[3,] #Use third library in experiment only
if (requireNamespace("BSgenome.Hsapiens.UCSC.hg19")) {
  cds <- loadRegion(df, "cds")
  multiOmicsPlot_ORFikExp(extendLeaders(extendTrailers(cds[1], 30), 30), df = df,
                        reference_sequence = BSgenome.Hsapiens.UCSC.hg19::Hsapiens,
                        frames_type = "columns")
}
```
RiboCrypt.template.experiment *An ORFik experiment to see how it looks*

#### Description

Toy-data created to resemble human genes: Number of genes: 6 Ribo-seq: 2 libraries RNA-seq: 2 libraries CAGE: 1 library PAS (poly-A): 1 library

#### Usage

RiboCrypt.template.experiment(as.temp = FALSE)

#### Arguments

as.temp logical, default FALSE, load as ORFik experiment. If TRUE, loads as data.frame template of the experiment.

#### Value

an ORFik experiment

#### Examples

ORFik.template.experiment()

<span id="page-11-0"></span>trimOverlaps *Trim overlaps*

# Description

Trim overlaps

# Usage

trimOverlaps(overlaps, target\_range)

# Arguments

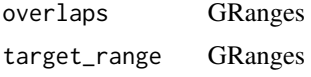

#### Value

GRanges

# <span id="page-12-0"></span>Index

```
∗ ORFik_experiment
    RiboCrypt.template.experiment, 11
∗ internal
    antisense, 2
    createSeqPanel, 2
    getCoverageProfile, 3
    getIndexes, 3
    ggplotlyHover, 4
    matchMultiplePatterns, 4
    matchToGRanges, 5
    trimOverlaps, 12
```
antisense, [2](#page-1-0)

createSeqPanel, [2](#page-1-0)

experiment, *[10](#page-9-0)*

FaFile, *[6](#page-5-0)*, *[8](#page-7-0)*

getCoverageProfile, [3](#page-2-0) getIndexes, [3](#page-2-0) ggplotlyHover, [4](#page-3-0) GRanges, *[6](#page-5-0)[–8](#page-7-0)*, *[10](#page-9-0)* GRangesList, *[6](#page-5-0)[–8](#page-7-0)*, *[10](#page-9-0)*

```
matchMultiplePatterns, 4
matchToGRanges, 5
multiOmicsPlot_animate, 5
multiOmicsPlot_list, 7
multiOmicsPlot_ORFikExp, 9
```
RiboCrypt.template.experiment, [11](#page-10-0)

trimOverlaps, [12](#page-11-0)